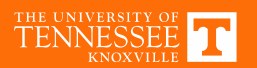

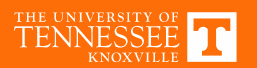

## **Numerical Example**

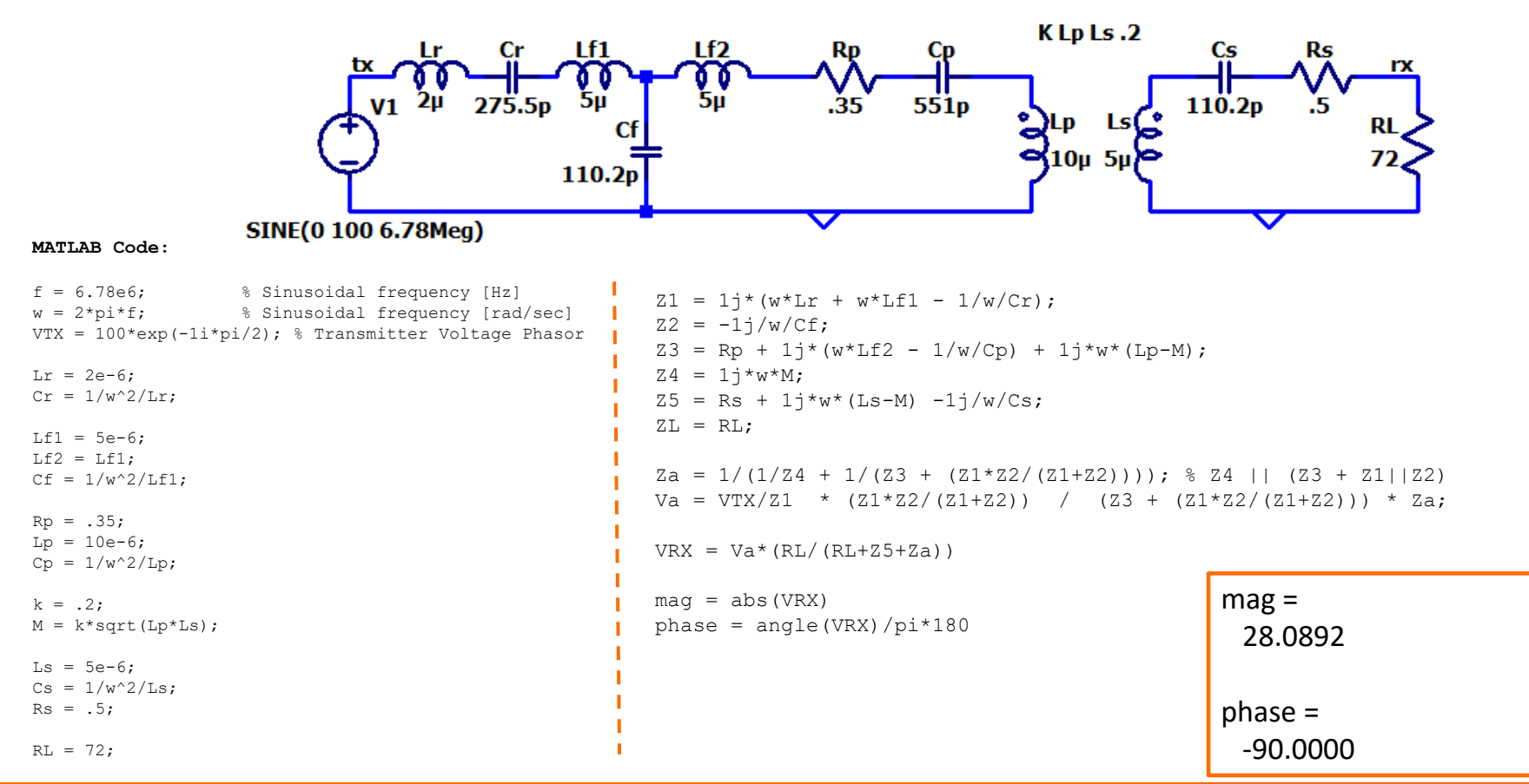

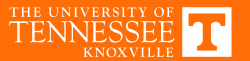

# **Circuit Simulation**

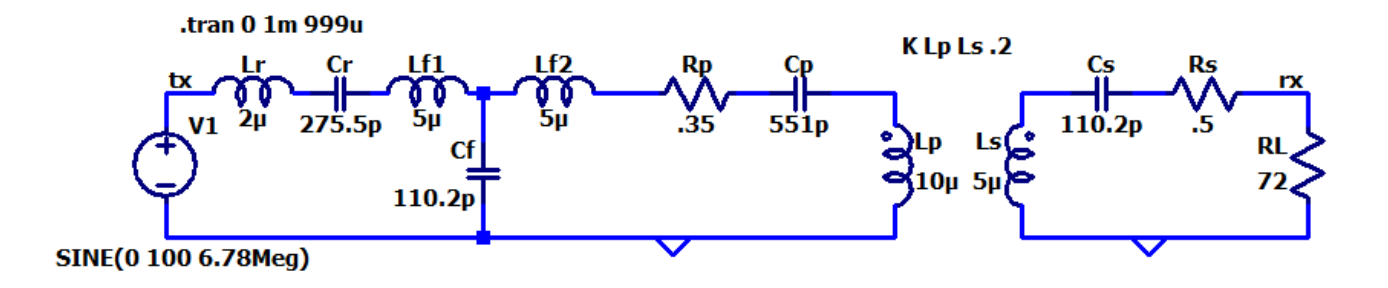

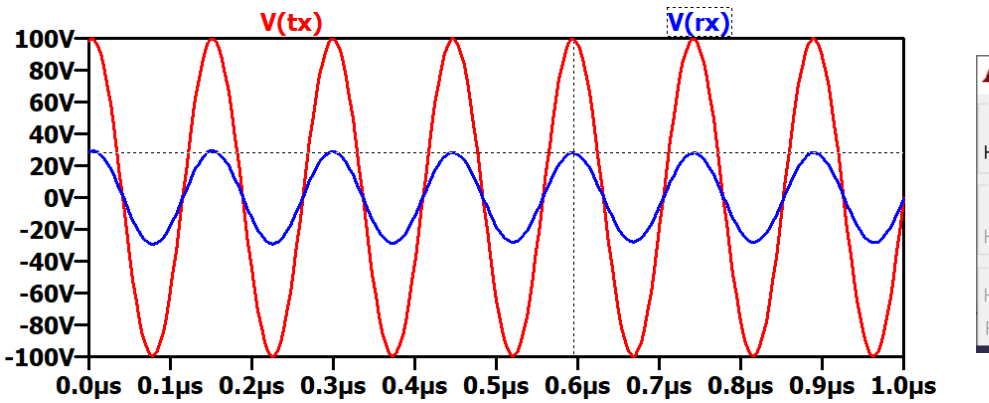

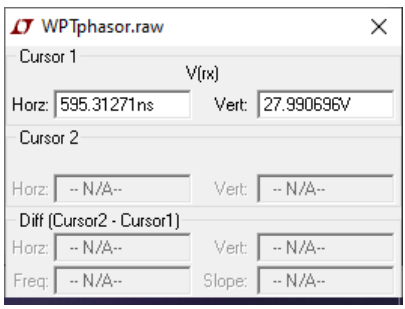

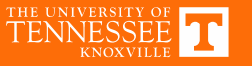

#### **Resonance**

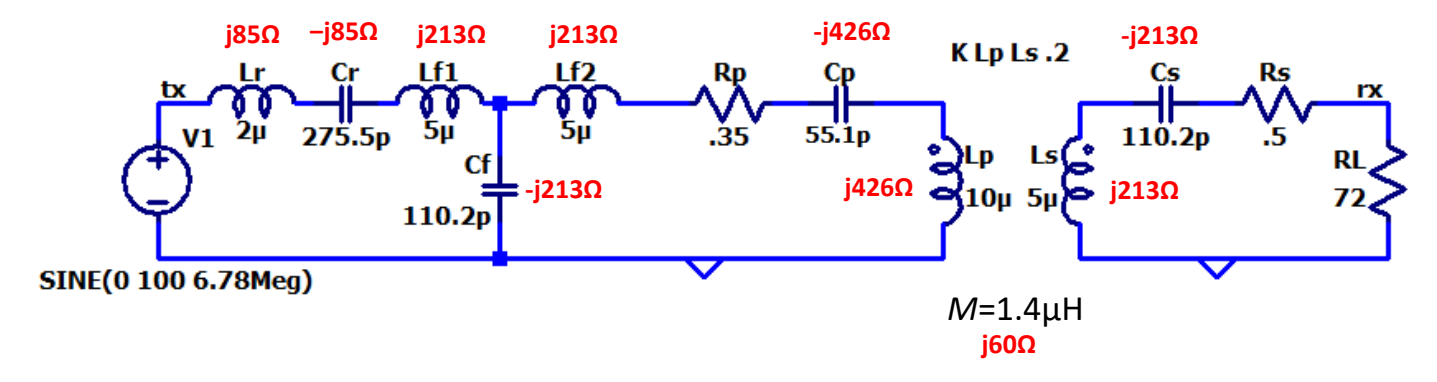

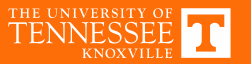

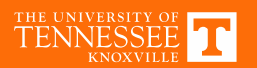

## **Numerical Example 2**

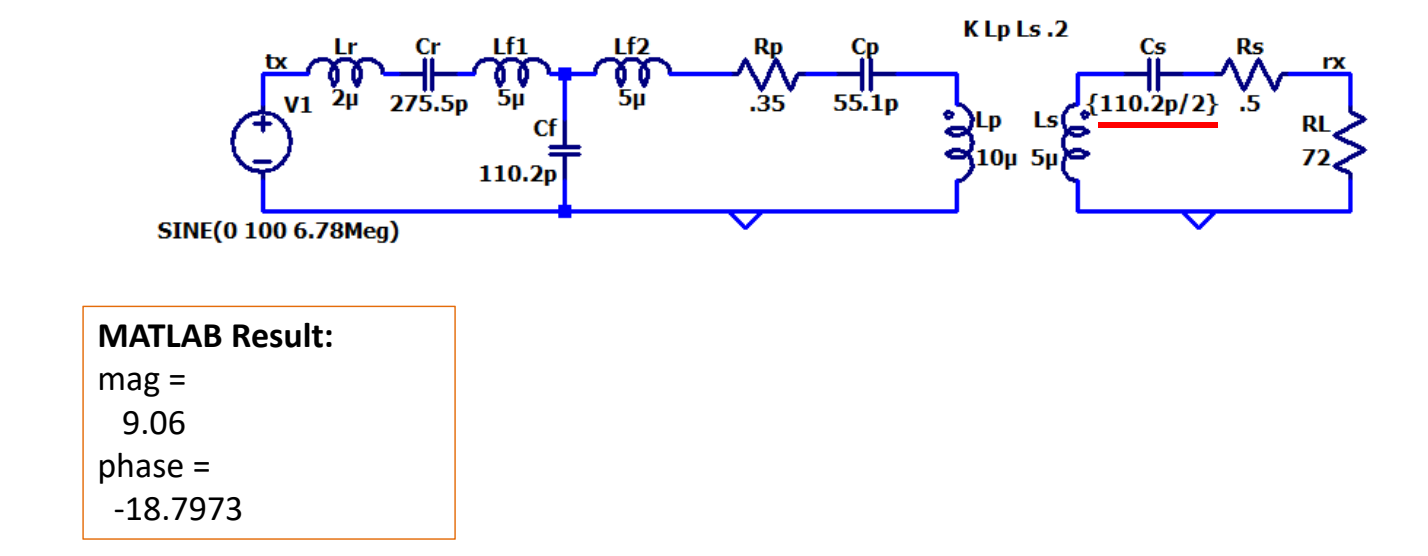

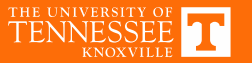

### **Circuit Simulation 2**

.tran 0 1m 999u

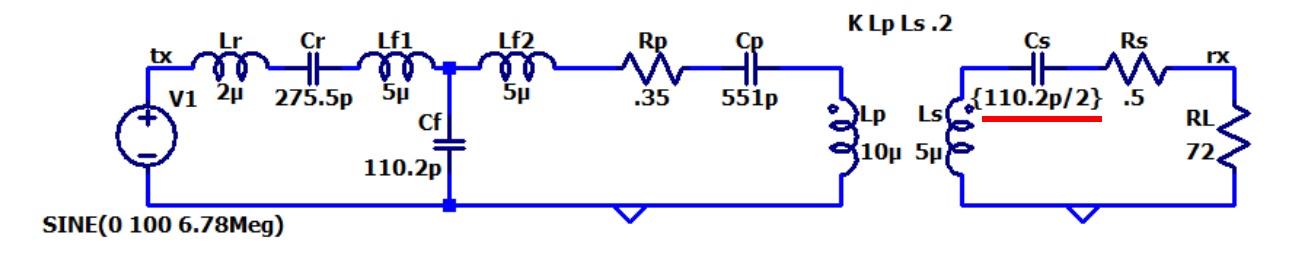

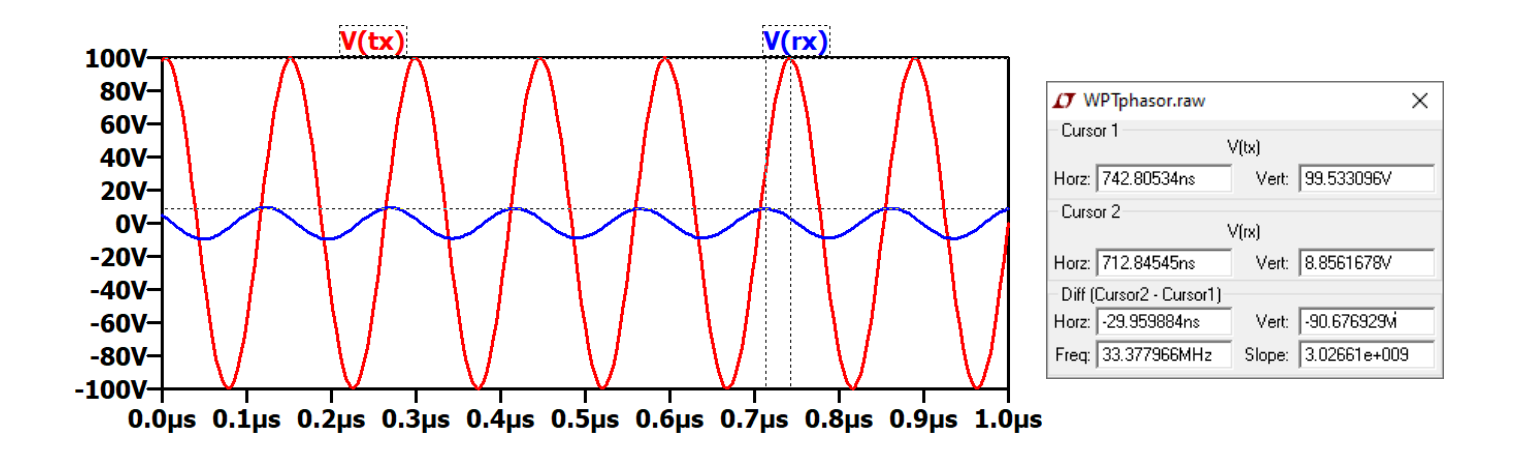

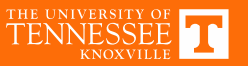

# **AC Analysis**

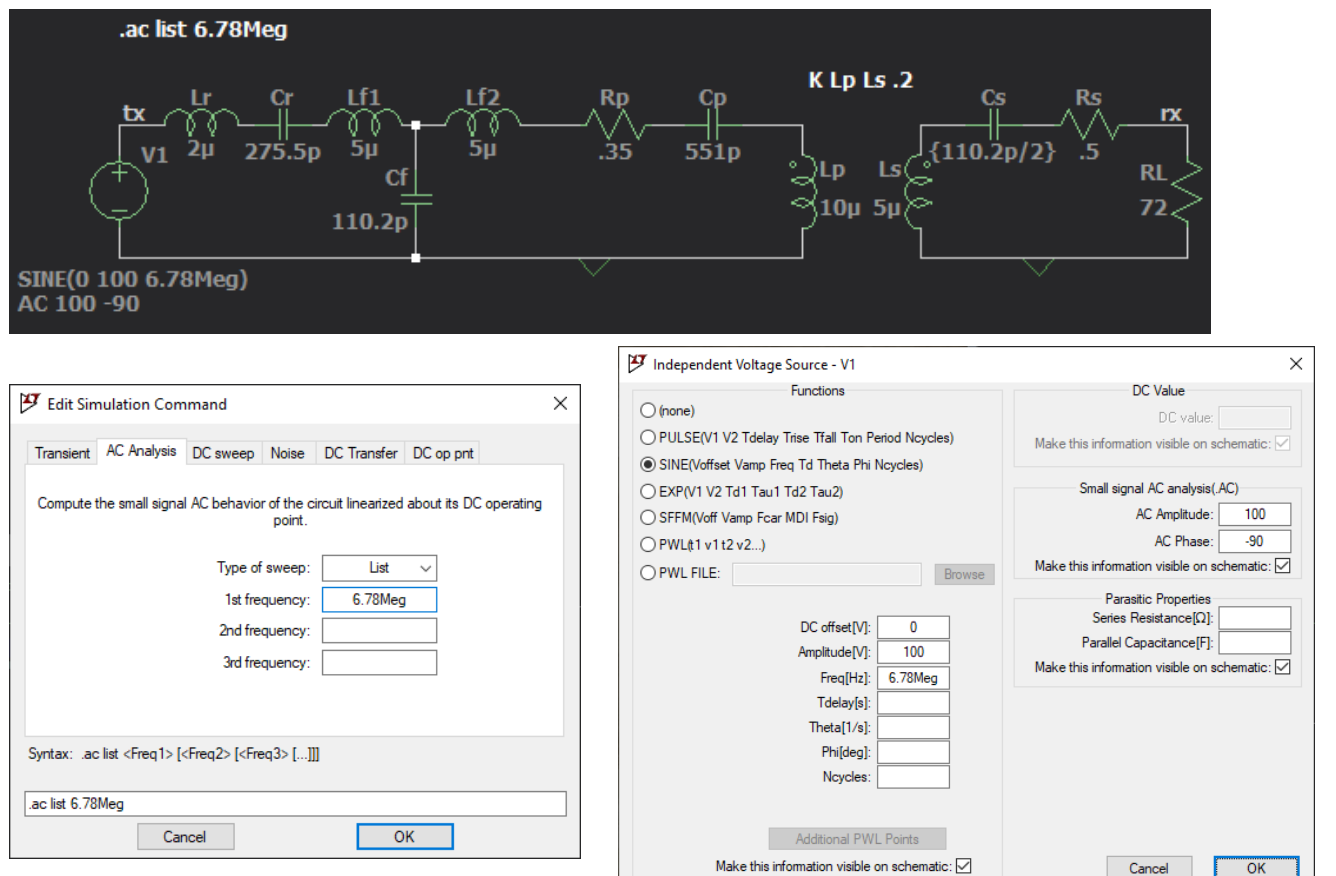

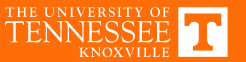

# **AC Simulation Results (Single Point)**

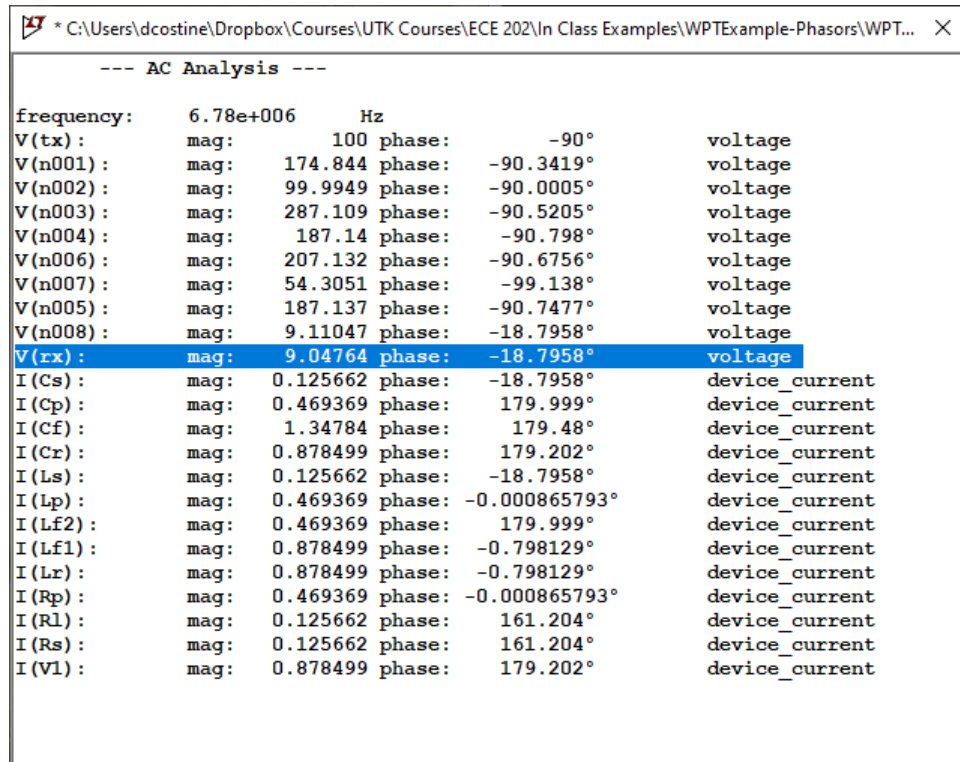

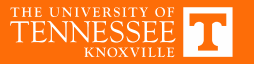

# **Frequency Sweep**

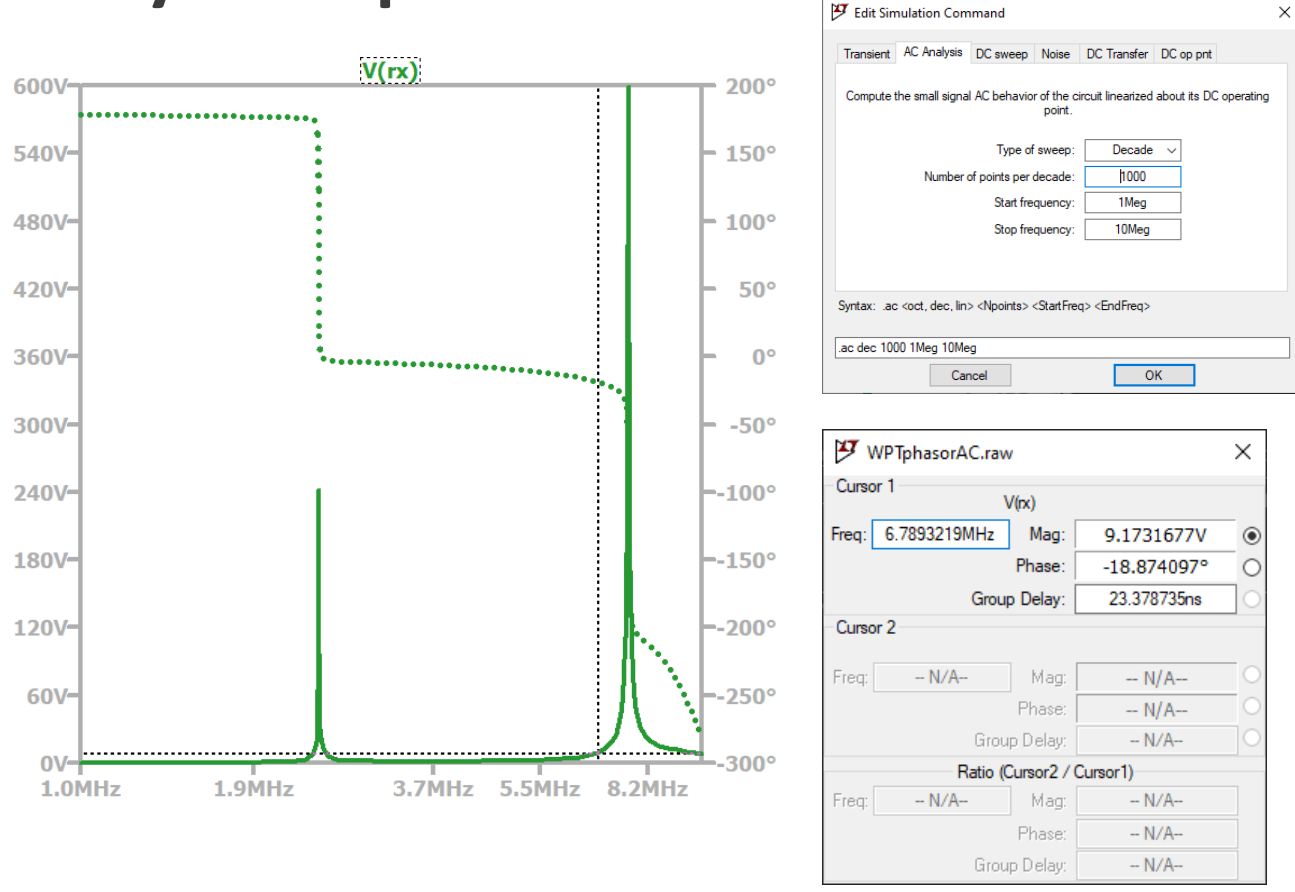

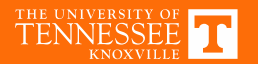

## Form of the solution

$$
\sum_{i=0}^N b_i \frac{d^i}{dt^i} v_o(t) = \sum_{i=0}^M a_i \frac{d^i}{dt^i} v_i(t)
$$

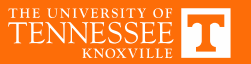